# **Moving to the Web: How to Prepare for the Switch**

# Ari Kaplan

*CEO – PocketDBA Systems www.pocketdba.com www.arikaplan.com NYOUG - March 13, 2001*

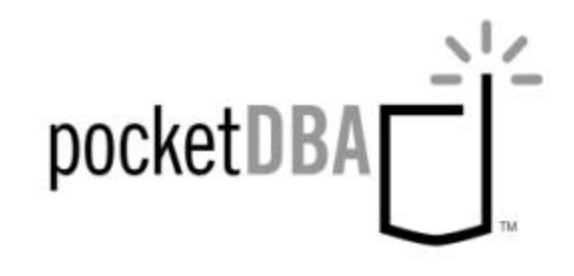

### Topic Overview

#### **Architecture:**

•**Scaleable, Reliable, Recoverable** •**Hardware Component Overview Maintaining a 24x7 Database:** •**Three Backup Methods** •**Automated Standby with Advanced Replication** •**Parallel Server** •**ALTER SYSTEM** •**Additional Oracle8i Features for the Internet**

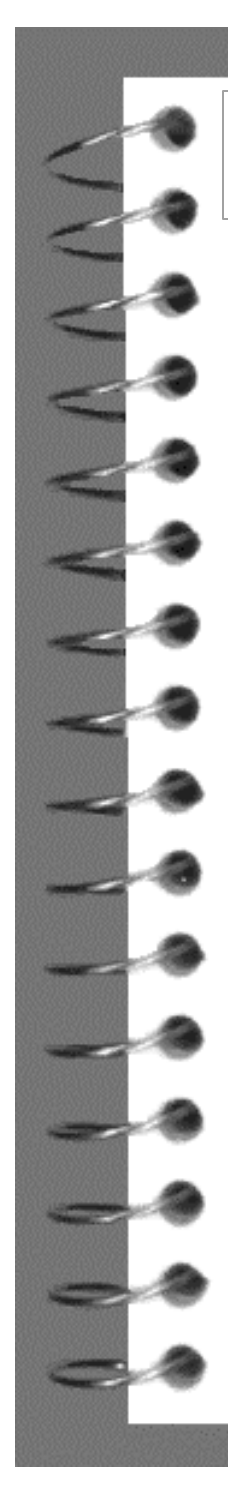

### Topic Overview

**Technology Options:**

•**WebDB (Oracle Portal) / NCA / PL/SQL + HTML**

•**Ecommerce**

•**Internet Terminology**

•**Oracle Terminology**

**Management:**

•**Personnel Issues**

•**How to Send E-mail and Pages Automatically in UNIX**

•**Other Issues**

### **Scaleable, Reliable, Recoverable**

- Scalability:
	- –Hardware
	- –Software
	- –Modular Design
- $\blacksquare$  Reliability:
	- –Minimize Downtime
	- –Performance Goals

Recoverability:

- –Test Database Backups
- –Code and Content Recoverability

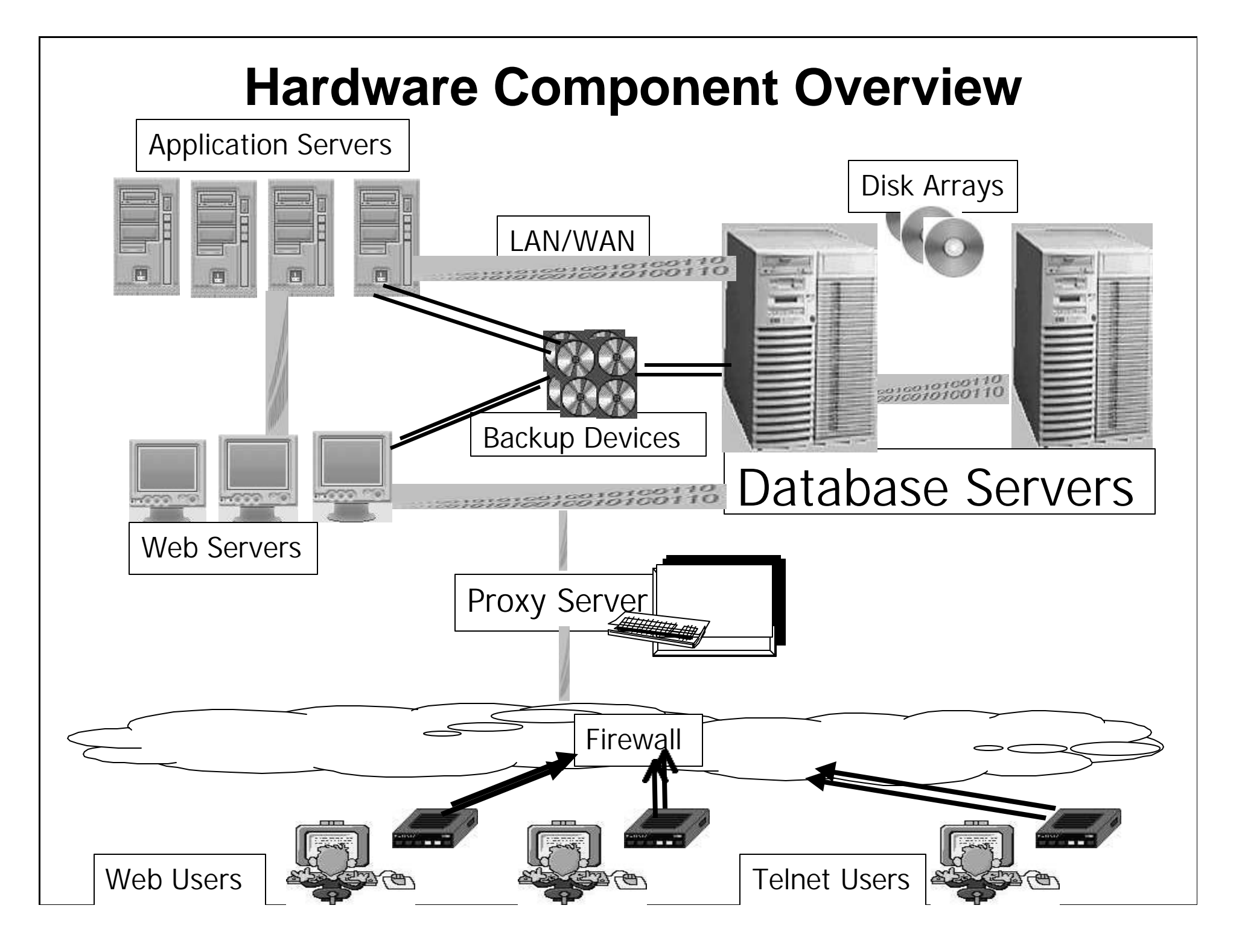

- Method 1: Cold Backup
- **n**Definition
- ■Archivelog Mode / Point-in-Time
- ■Shutting Down the Database Issues

- Method 2: Hot Backup
- **n** Definition
- $\blacksquare$  Commands
- **ALTER TABLESPACE INDEX\_TS BEGIN BACKUP; ALTER TABLESPACE INDEX\_TS END BACKUP; ALTER DATABASE SWITCH LOGFILE;**
- Redo Activity / Performance

### Method 3: Export (logical backup)

#### + Recover individual tables

Example: if a user accidentally drops the CUSTOMER table in the database:

#### *Without Export:*

Recover the database to the point-in-time before the CUSTOMER table was dropped.

- 1) Determine when the table was dropped.
- 2) Recover the entire database or tablespace from your hot/cold backup and apply redo logs until just before the time of the DROP command.
- 3) If you dependent data in other tables, bring those tables to the same point-in-time consistency.

#### *With Export:*

Use the import facility to recreate the table. It would contain data up to the point that the export was made. This is an easy method that is straightforward and would not bring the entire tablespace (or database) to the same point-in-time.

- Method 3: Export (logical backup)
- + Recover individual tables
- + Can generate DDL commands
- + Can recreate just indexes, triggers, grants, etc. (no data)
- + Can copy tables among schemas, and users
- + Can be used to migrate database among operating systems
- **-** Cannot recover the database or tablespace to a point-in-time
- **-** "Incremental" exports inefficient (the full 100 million record table is exported if just 1 record has changed.)

### **Automated Standby Databases with Advanced Replication**

- Automated Standby why?
- How does it work?
	- "ALTER DATABASE MOUNT STANDBY" to get the standby database into Standby mode.
	- Sending of redo logs
- When does it not work?

# **Automated Standby Databases with Advanced Replication**

- Advanced Replication: what is it?
	- –Normal Replication: snapshots
	- –Multimaster Replication
- Downsides to Advanced Replication:
	- Scalability
	- Primary Key definitions
	- "LONG" not replicated
	- SYSTEM passwords must be identical

### **Oracle Parallel Server**

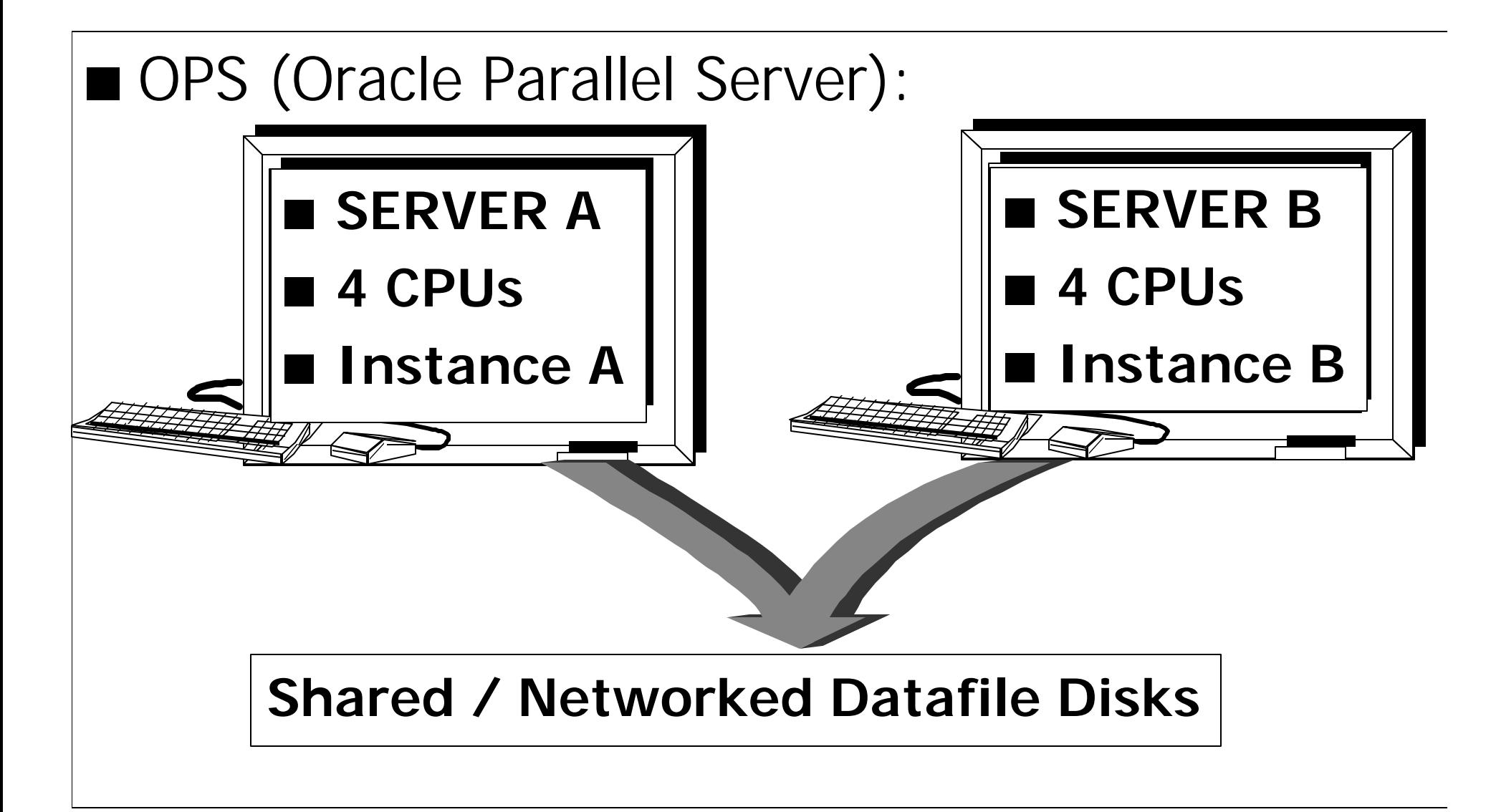

### **Oracle Parallel Server**

### **n** Downsides:

- Hardware costs
- Update Overhead: IDLM
- INIT.ORA setup
- Rollback Segments
- Backups
- Oracle8i improvements:
	- Cache Fusion

# **ALTER SYSTEM**

- The ALTER SYSTEM command can improve uptime
- SELECT NAME, VALUE
- FROM v\$parameter
- WHERE issys\_modifiable IN ('DEFERRED', 'IMMEDIATE');
- ALTER SYSTEM SET max\_dump\_file\_size = 100000;
- Oracle8i updates for this command
- Change the initSID.ora file

# **ALTER SYSTEM**

#### SELECT NAME, VALUE

FROM v\$parameter

WHERE issys\_modifiable IN ('DEFERRED', 'IMMEDIATE');

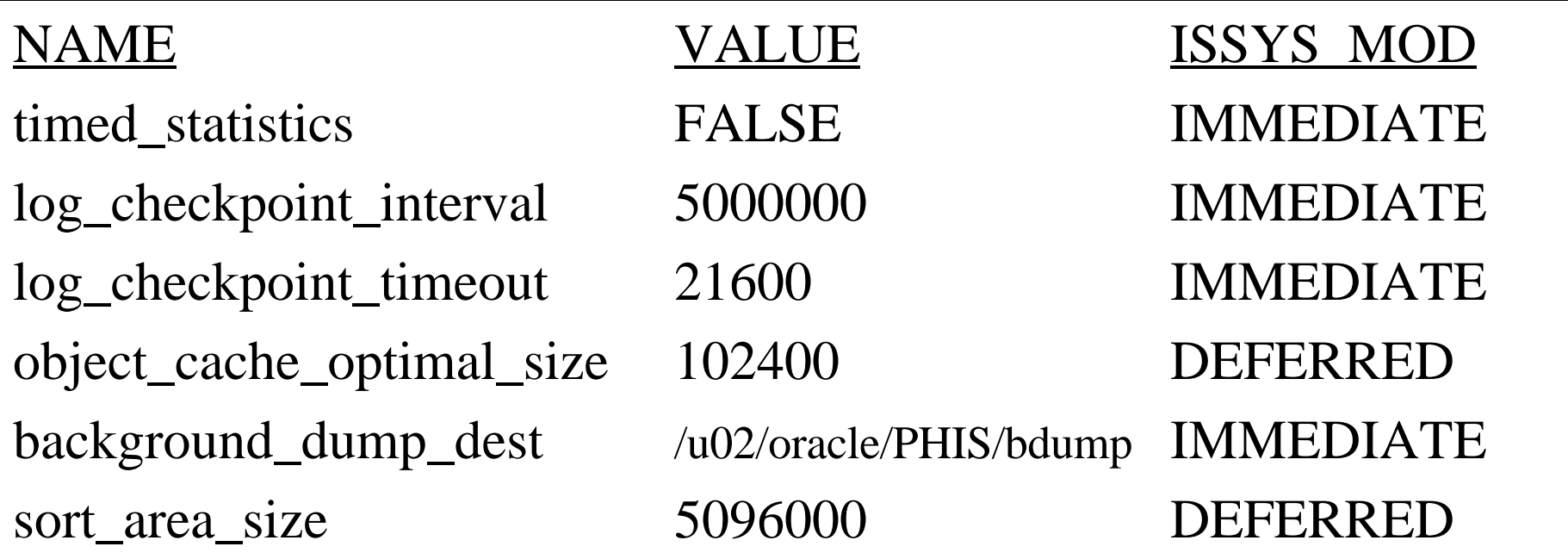

# **Additional Oracle8i Features for the Internet**

Oracle8i brings many new features that greatly improve the performance and uptime of an Internet-based database.

- The export and import facilities now can remember cost-based optimizer statistics so that you do not need to regenerate them after an import.
- Online Index Rebuild (improves the 24x7 uptime)
- ALTER TABLE DROP column\_name;
- Fast Start Recovery
- **n** Log Miner tool
- Statistics: ANALYZE TABLE in parallel
- Mentioned elsewhere:
	- **Multiple Archivelog Destinations**
	- Expanded "ALTER SYSTEM" Initialization Parameter Changes
	- Automated Standby Database
	- Advanced Replication
	- Cache Fusion for Oracle Parallel Server

### **Technology Options: Oracle Portal / WebDB**

### ■ Administration Screen

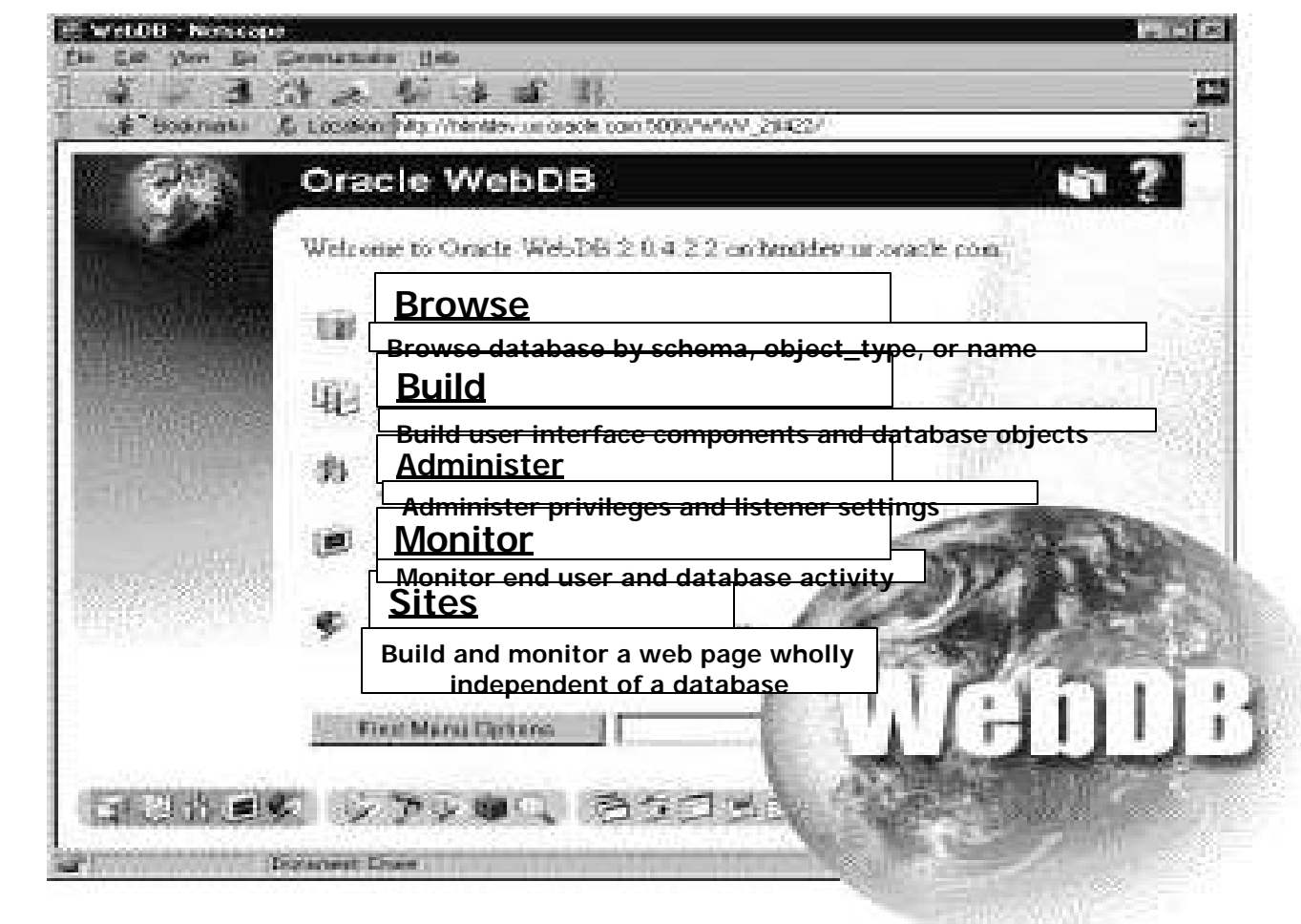

### **Technology Options: Oracle Portal / WebDB**

### ■ Sample Query Screen (from Oracle Demo)

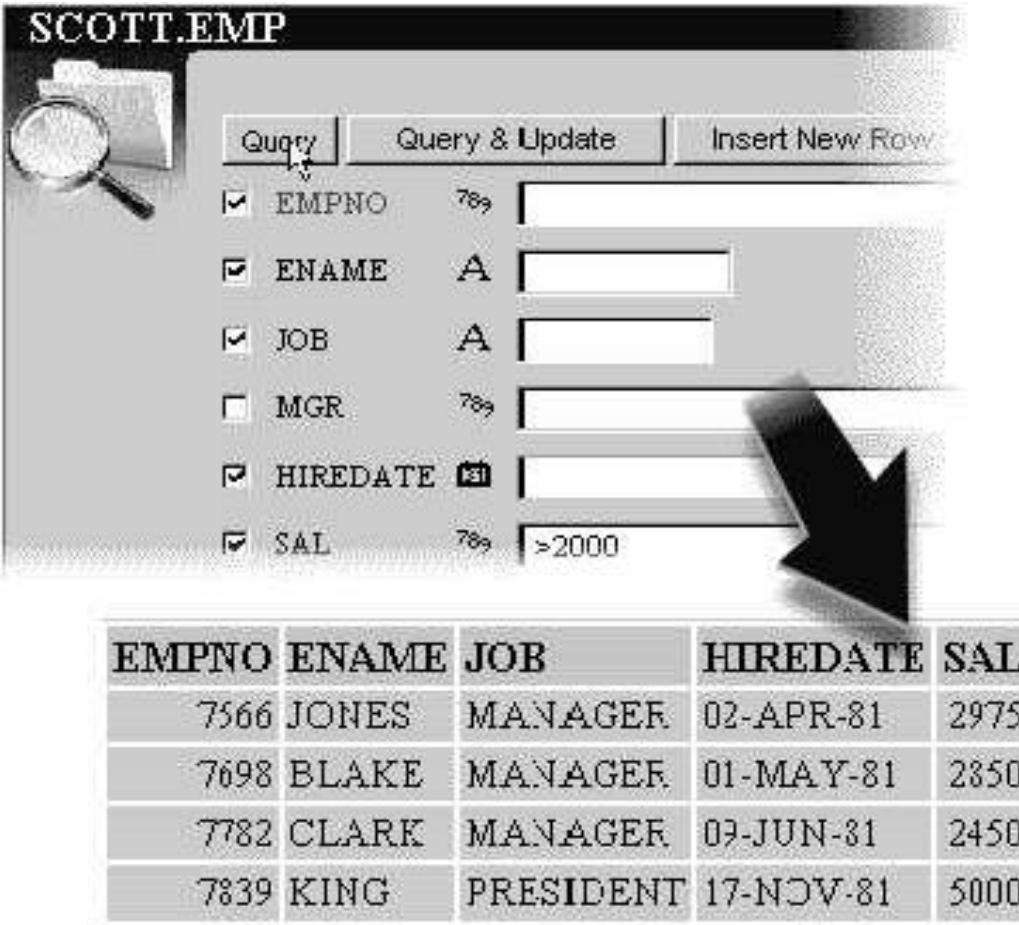

**Technology Options**: PL/SQL Interfacing with HTML

- UTL\_HTTP package retrieves data from Web servers through HTTP.
- **UTL HTTP.REQUEST: receives the first 4000** bytes of data from a URL
- UTL\_HTTP.REQUEST\_PIECES: receives a table of 4000-byte pieces of data from a URL.
- The UTL\_HTTP package is created by \$ORACLE\_HOME/rdbms/admin/utlhttp.sql

# **Technology Options:** ECommerce

 $B$ -to-C  $\blacksquare$  B-to-B n EDI Some Web Sites: –**www.ecash.com** –**www.microsoft.com** –**www.cybercharge.com** –**www.cybercheck.com** –**www.ecommerce.com**

### **Technology Options: Internet Terminology**

- XML: eXtensible Markup Language
- n JAVA: Cross-Platform / JDBC / SQLJ
- CORBA: Common Object Request Broker Architecture
- ASP: Active Server Page

 Can be written in VBScript, Jscript, and ActiveX Data Objects (ADO)

# **Technology Options: Oracle Terminology**

■NC: Network Computer ■NCA: Network Computing Architecture ■iFS: internet File System

### **Management: Personnel Issues**

# n**Staff Skills Issues** n**Full-time vs. Consultants** n**Staff Support Issues**

### **Management: How to Send E-mail and Pages Automatically in UNIX**

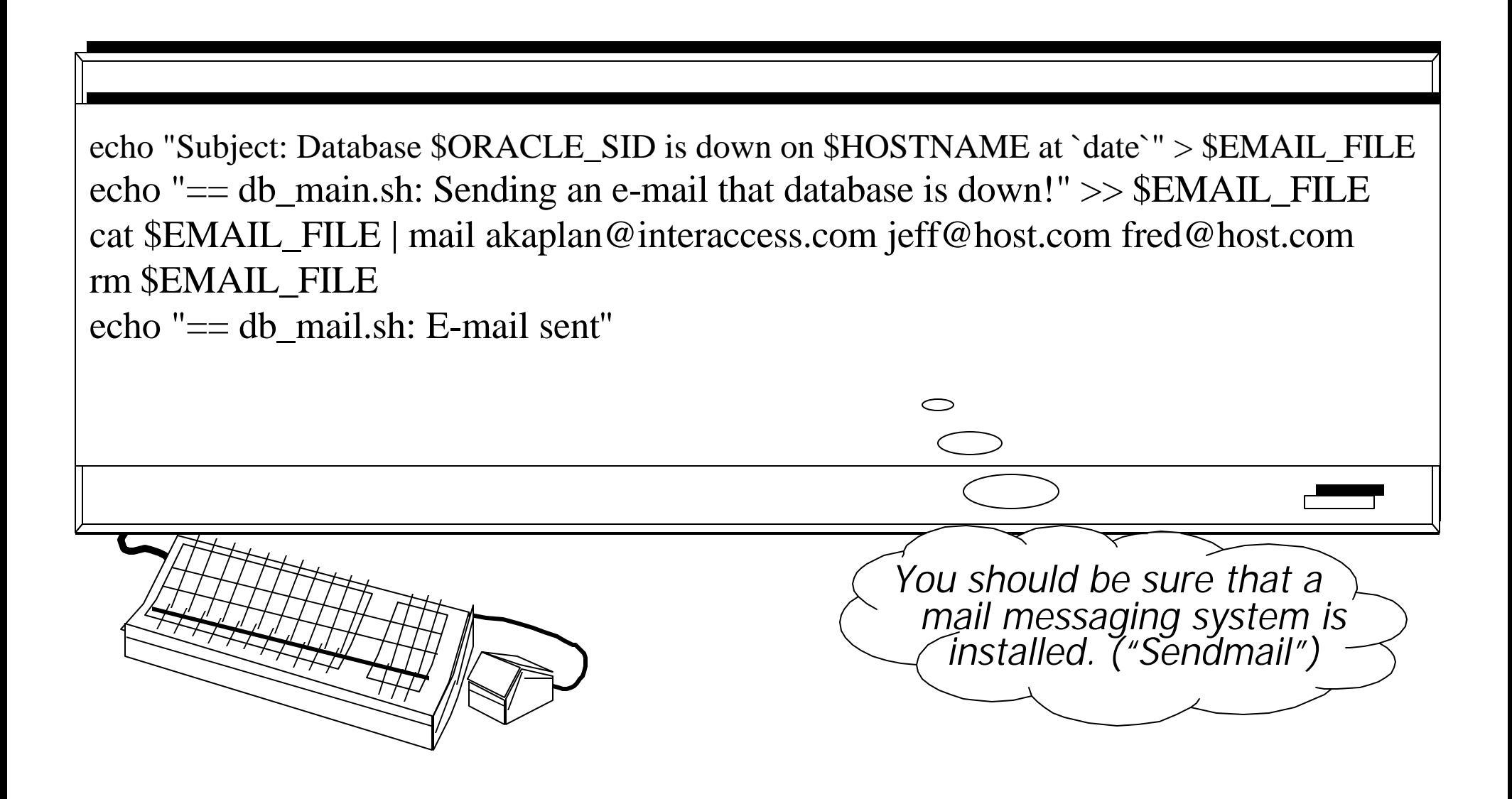

### **Management: How to Send E-mail and Pages Automatically in UNIX**

- \* You can also send an email using Oracle Applications, by using "Alert Manager"
- $*$  Use a third-party company:
- n **http://www.notepager.net/webgate.htm** n **http://www.sharpcom.com/pageme/index.htm** n **http://www.beepit.com**
- \* Send pages to groups
- \* Automated scripts / alert\_log check

### **Management: Register the Name**

■ What's a domain / URL? Steps:

- 1) Check if the name exists
- 2) Purchase the name:

**www.qwho.com**

 **www.networksolutions.com**

```
www.mydomain.com
```
Cost: roughly \$75 for purchase, \$35 for annual upkeep.

3) Check ".com", ".net", and ".edu" domains

4) Add "\*sucks" and register those domains as well. For example, www.microsoftsucks.com

### **Management: Vendor Support**

### Vendor Support

Ensure supply chain and responsiveness

### 24 X 7 Support

- Keep CSI numbers
- Have DBAs share TARs
- Wireless options for off-hours support

### **Where to Now?**

X **There are many discussion Newsgroups on the internet for you to give questions and get answers:**

**comp.databases.oracle.server**

**comp.databases.oracle.tools**

**comp.databases.oracle.misc**

- X **These can be accessed through a newsgroup program or "www.deja.com"**
- Ari's free Oracle Tips web page at: ilkapla

**There are over 360 tips and answers to questions that have been posed to me over the years. This paper will be downloadable from the web page as well.**

\* Other good sites with links: www.orafaq.org, www.orafans.com, www.ioug.org, **www.orasearch.com, www.revealnet.com, www.lazydba.com, www.dbdomain.com**